## 第11回配布資料

タイマの全体構成

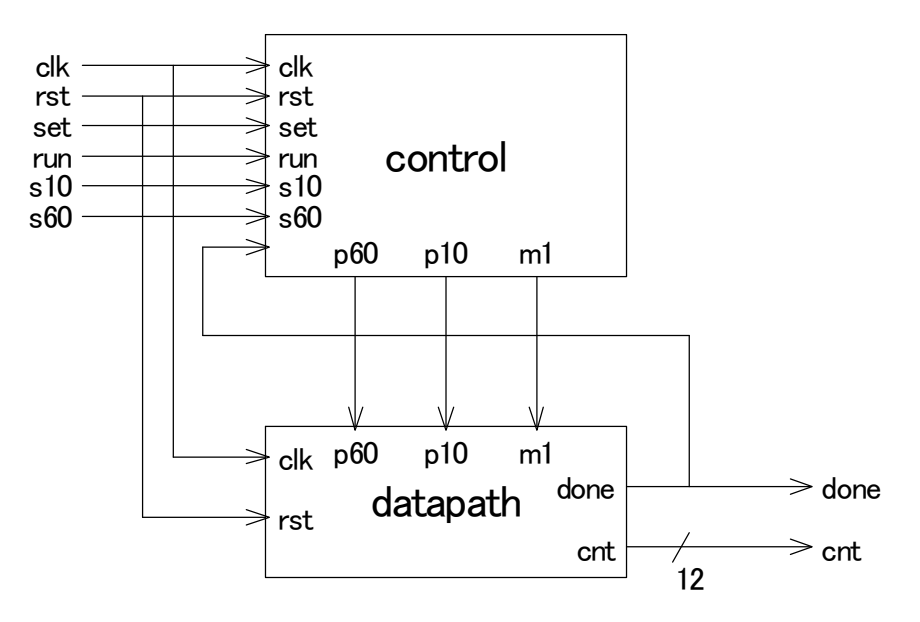

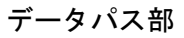

時間設定用データパス カウントダウン用データパス

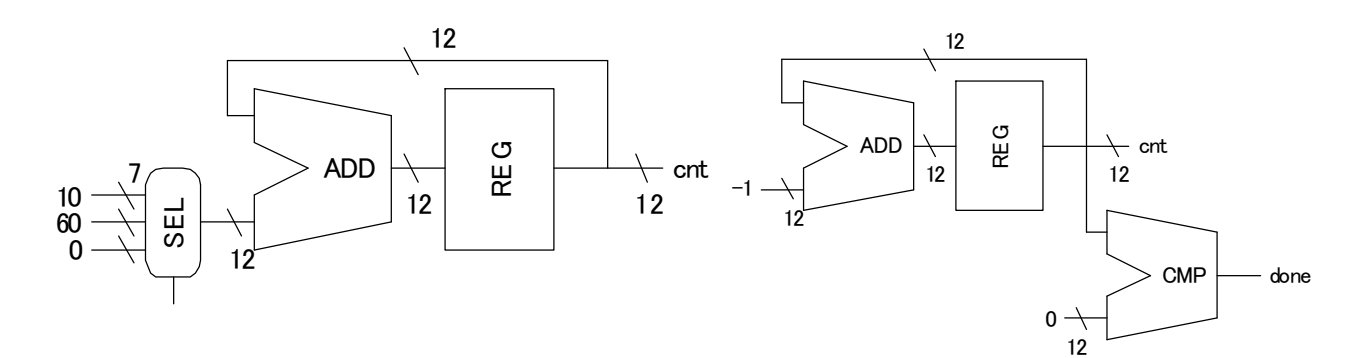

統合したデータパス

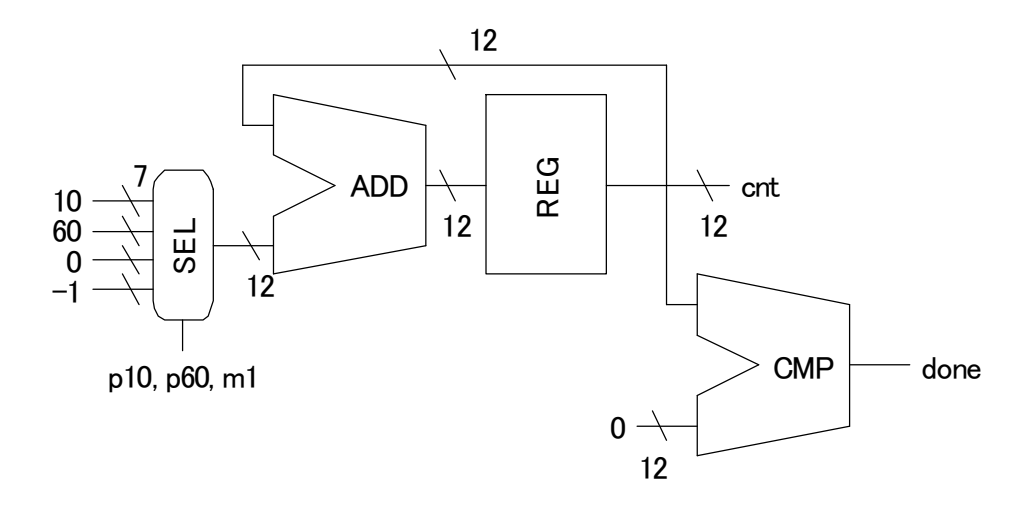

```
entity datapath is
 port(
   clk, rst, p10, p60, m1: in std logic;
   done: out std_logic;
   cnt: out std \overline{logic} vector(11 downto 0));
end datapath
architecture arch of datapath is
 signal reg12 out, reg12 in: std logic vetor(11 downto 0);
 signal sel out: std logic vector(6 downto 0);
 function sign extend (a: std logic vector(6 downto 0))
   return std_logic_vector is
 begin
   if (a(6) = '1') then return ("11111" & a);
   else return("00000" & a);
   end if
 end sign_extend
begin
 process (p10, p60, m1) begin -- selector
   if (p10 = '1') then sel out = "0001010"; -- "10"
   elsif (p60 = '1') then \bar{sel}\_out = "0111100"; -- "60"
   elsif (m1 = '1') then sel out = "1111111"; -- "-1"
   else sel_out = "0000000";
   end if;
 end process;
 process (reg12 out, sel out) begin -- adder
   reg12 in \leq reg12 out + sign extend(sel out);
 end process;
 process (clk, rst) begin -- register
   if (rst = '0') then reg12 out = "0000000000000";
   elsif (clk'event and clk = '1') then re12 out \leq reg in;
   end if;
 end process;
 process (reg12_out) begin -- comparator
   if (reg12 out = "000000000000" then done \leq 1';
   else done \leq '0';
   end if
 end process;
 cnt \leq reg12 out;
end arch;
制御部の VHDL 記述
entity control is
 port(
   clk, rst, set, run, s10, s60, done: in std logic;
   p10, p60, m1: out std_logic);
end control;
architecture arch of control is
  type t state is (IDLE ST, SET ST, RUN ST, DONE ST);
  signal state, next state: t state;
begin
 process (state, set, run, done) begin -- next state calc
   case state is
     when IDLE ST =>
       if (set = '1') then next_state <= SET_ST;
       else next_state <= IDLE \overline{ST};
       end if;
     when SET ST =>
```
データパス部の VHDL 記述

```
if (run = '1') then next_state <= RUN_ST;
      else next state \leq SET ST;
       end if;
     when RUN ST =>
       if (done = '1') then next_state <= DONE_ST;
       else next_state <= RUN ST;
       end if;
     when DONE ST => next state \leq IDLE ST;
   end case;
end process;
 process (clk, rst) begin -- state register
   if (rst = '0') then state <= IDLE_ST;
   elsif (clk'event and clk = '1') then state \le next state;
   end if;
 end process;
 process (state, s10, s60, done) begin -- control signals
   p10 <= '0'; p60 <= '0'; m1 <= '0';
   case state is
     when IDLE ST \Rightarrow null;when SET ST =>
       if (s10 = '1') then p10 \leq '1';elsif (s60 = '1') then p60 \le -1';
      end if;
     when RUN ST \Rightarrowif (done /= '0') then m1 \le '1'; -- /= : Not Equal
       end if;
     when DONE ST => null;
   end case;
 end process;
end arch;
全体構造(トップ階層)の VHDL 記述
entity timer is
 port(
   clk, rst, set, run, s10, s60: in std logic;
   done: out std_logic;
   cnt: std logic vector(11 downto 0));
end timer;
architecture arch of timer is
 component control
   port(
```

```
clk, rst, set, run, s10, s60, done: in std logic;
   p10, p60, m1: out std_logic);
end component;
```

```
component datapath
   port(
     clk, rst, p10, p60, m1: in std logic;
     done: out std_logic;
     cnt: out std logic vector(11 downto 0));
 end component;
 signal p10, p60, m1, done tmp: std logic;
begin
 i0: control port map(
   clk, rst, set, run, s10, s60, done tmp, p10, p60, m1);
 i1: datapath port map(
   clk, rst, p10, p60, m1, done tmp, cnt);
 done \leq done tmp;
end arch;
```
## 構成を意識しない VHDL 記述

```
architecture arch2 of timer is
 type t state is (IDLE ST, SET ST, RUN ST, DONE ST);
 signal state: t state;
 signal cnt_tmp: std_logic_vector(11 downto 0);
 signal sel out: std logic vector(6 downto 0);
begin
 process (clk, rst) begin
   if (rst = '0') then
     cnt tmp \leq "000000000000";done \leq '0';
     state <= IDLE ST;
   elsif (clk'event and clk = '1') then
     case state is
       when IDLE ST =>
         if (set = '1') then state \leq SET ST;
         else state \leq IDLE ST;
         end if;
       when SET ST =>
         if (s10 = 1') then
          cnt tmp \le cnt tmp + "000000001010";
         elsif (s60 = 1) then
          cnt tmp \le cnt tmp + "000000111100";
         end if;
         if (run = '1') then state \leq RUN ST;
         else state <= SET ST;
         end if;
       when RUN ST =>
         cnt tmp \le cnt tmp - "0000000000001";
         if \overline{(} cnt tmp = \overline{''}000000000001") then
          done \overline{z} \overline{\cdot} 1';
          state <= DONE ST;
         else state \leq RUN ST;
         end if;
       when DONE ST =>
         done = \overline{0}';
         state <= IDLE ST;
     end case;
   end if;
 end process;
 cnt \leq cnt tmp;
end arch2;
```